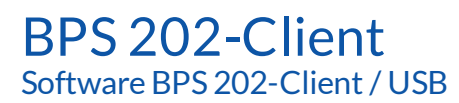

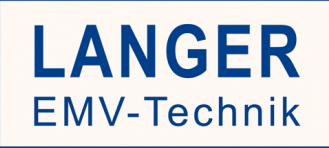

## Kurzbeschreibung

Die Software BPS 202-Client dient zur Steuerung der Burst Power Station BPS 202 und damit der angeschlossenen Probe. Die Software wird auf dem PC des Anwenders installiert.

Der BPS 202-Client bietet:

Automatische Konfiguration der Bedienoberfläche bei Probewechsel

|| Automatische Erkennung und Konfiguration der BPS 202

|| Anzeige von Hardware-Daten (BPS 202 + angeschlossene Probe)

|| Steuerung der Puls-Parameter.

Für die Implementierung automatischer Messprozesse ist eine DLL (32 Bit / 64 Bit) enthalten.

## Technische Parameter

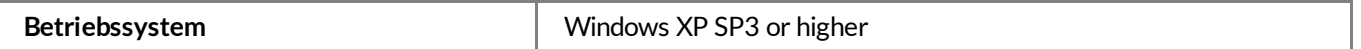